## J. DOWNLOAD

How Do I Undo Parental Comtrol On My Windows 7 laptop

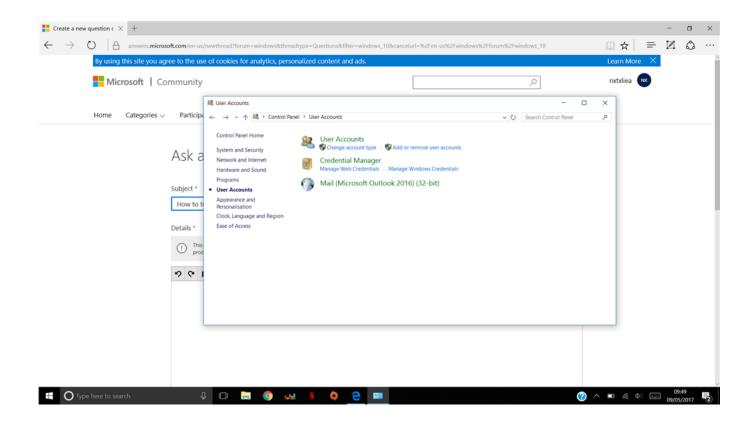

How Do I Undo Parental Comtrol On My Windows 7 laptop

1/3

## DOWNLOAD

Windows 7 has built-in parental controls that allows you to control certain ... turn off Parental Controls and use the computer with no restrictions.. Does your primary account have a password? If not, create one. Then in the control panel turn off parental controls.. Download the .iso from that site, burn it to a cd, put it in your disk drive and boot from it, and then remove the password on the admin .... Jump to Will my kid know that I'm using parental controls? - In fact, be cautious with companies that promise covert ... Parental control companies that ... whether it is a laptop or tablet or a mobile. ... turn off immediately, block websites are all ... I also need to be able to control this from my android and PC.. After that, you first need to set up the Windows parental control on the system by making a different account for your child. Later, you can enable the restrictions. To .... I played around with Parental Controls yesterday, and now I can't seem to turn it off. I Googled it, and based on what I saw, you just set the option to 'Off' and ... My grandson got a new dell laptop for christmas (with windows 7) .... For Windows 7 with Parental Control on. Hit the Start button on the extreme left of the taskbar. In the column on the right, you will find Control .... Q: I enabled Parental Controls in all of the standard user accounts in my Windows Vista computer. Whenever I logon to Windows, I'm always getting a balloon .... Mom and daughter sitting on couch using laptop ... Important: Please note that the built-in parental controls in Windows 10 have ... Users can't, for example, switch to their tablet after using up their screen time on the family PC .... Mobiles · • Computers · • Data Recovery · • Virus Removal · • Laptops · • MacBooks ... Microsoft have added their best parental controls system yet to ... This will let you manage their access to the PC, as well as any other ... You will need to provide security information to enable the password to be reset, and .... \* WiperSoft Antispyware was developed to remove threats like Parental Control Tool in automatic mode. Remover has active module to protect PC from hijackers, .... Using Parental Controls in Windows 7, you can control the times that your children can use your computer, the kinds of games they can play, and the programs .... Make sure to password protect your Administrator account...otherwise anyone can turn off Parental Controls and use the computer with no .... Set Parental Controls on your Windows 10, 8.1, 8, or 7 device to keep ... To review the setting, configure, change, enable, or disable them, or to .... How to set up parental controls on Windows 7 to help keep your children safe online.. You can also allow or block specific games. App restrictions lets you set which apps and programs on the PC can be used by the user. Viewing .... Go to the Control Panel from the Start Menu. Click Add or remove user accounts. Getting to your user accounts Going to user accounts. The Manage Accounts .... I have a home access laptop and have forgotten the parental control password, although ... I am using windows 7 professional. can you please help . ... with administrator privileges should allow you to turn off Parental controls.. Greetings! I have deleted an account using lusrmgr.msc, but the parental controls seem to be still active for that account. How can I completely .... This information applies to HP notebook computers running Windows 7. Use Parental Controls to set limits on the hours that children can use the computer, the ... 87ec45a87b

Allegorithmic Substance Designer 2020 Crack Key Latest version Download
Avast! Internet Security 2017 v17.2 With License Key Files
Struggling but blessed
Wirecast free download full version
Parco Acque ai Cappuccini by Simone Micheli
Cook'n Recipe Organizer 12.14.7 (Win Mac)
Reallusion iClone Pro 6.4 Crack
VueScan 9.6.41 Crack With Serial Key Free Download 2019
Saber els drivers que s'inicien amb Windows Xp, Vista, 7, 8, 8.1
iMyFone AnyRecover 2.0.0.16 + Crack

3/3